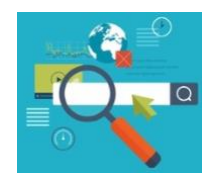

*Internet : quelle source d'information précieuse ! Une question te taraude ? Il suffit de demander à ton moteur de recherche préféré et tu auras toutes les réponses. En faisant des recherches sur internet, tu améliores tes compétences numériques et surtout tu peux accéder à plein de supports d'informations : des pages web, des vidéos, des*

*images, des articles de presse, etc. Excellent choix ! Tu vas maintenant pouvoir commencer ton travail !* 

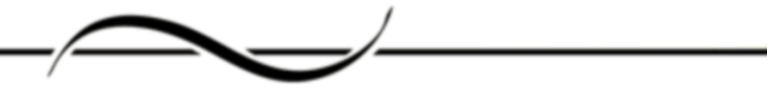

## PLAN DE TRAVAIL

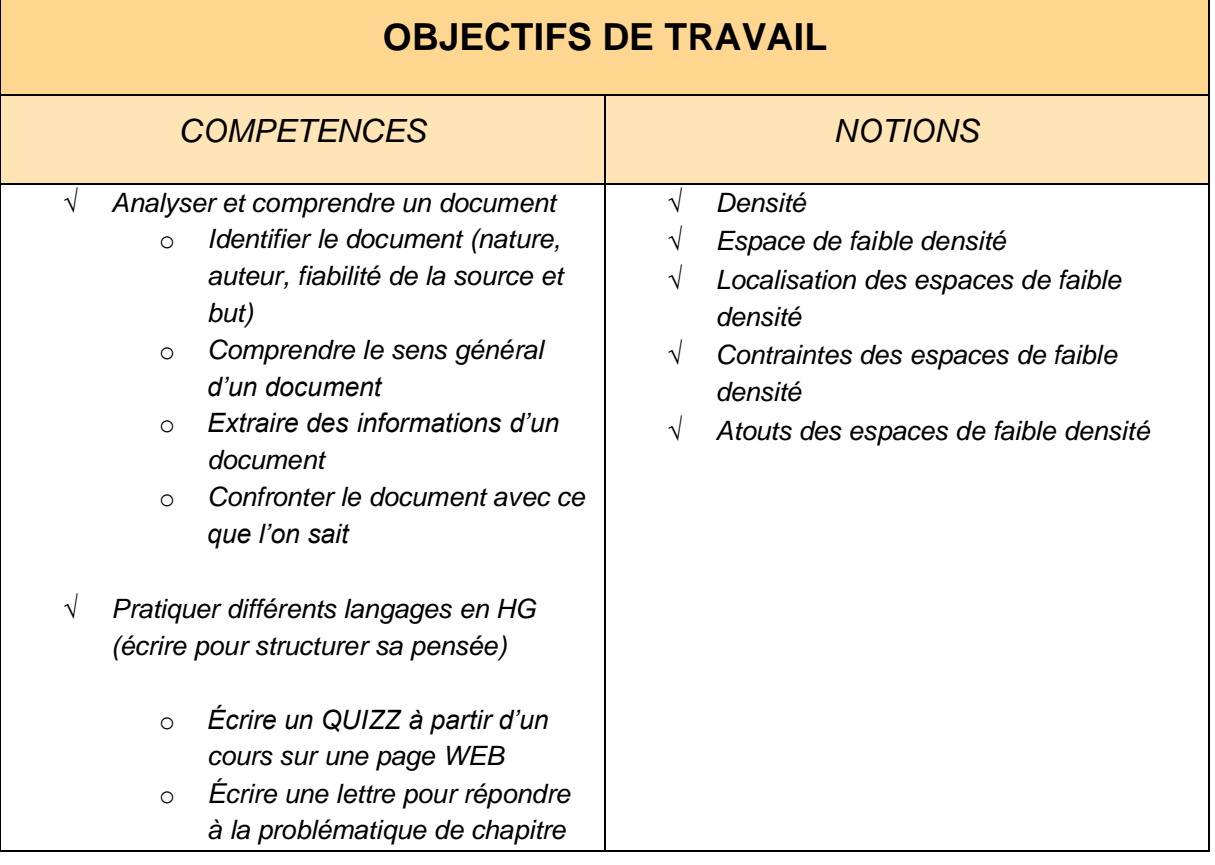

*Sauf mention contraire, les travaux demandés sont à effectuer dans le cahier. Vous pouvez les réaliser semaine après semaine ou selon le rythme de votre choix. Les titres de chaque activité doivent être copiés dans le cahier avant de répondre aux questions.* 

## **LES ESPACES DE FAIBLE DENSITE** *- Parcours recherches sur Internet*

*Semaine 1 – Rechercher dans des pages WEB* 

 $\partial$  Dans la barre de recherche de votre navigateur, taper : « les espaces de

faible densité » et cliquez sur

- Q Tous  $\partial$  Dans  $\rightarrow$ , choisir parmi les deux premiers résultats : l'article de letudiant.fr ou celui de kartable.fr
- Rédiger un **QUIZZ** de 7 questions. Chaque question et réponse doivent être formulées à partir des informations lues dans la page web choisie.
- $\partial$  Copier dans le cahier la première question et sa réponse qui servent d'exemple et de coup de pouce.

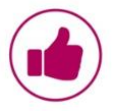

*COUP DE POUCE (1 ère question du QUIZZ)* 

**1. Quelle est la densité des espaces de faible densité ?**  Les espaces de faible densité ont une densité inférieure à 30 habitants par km2

*Semaine 2 – Rechercher dans des images et vidéos* 

- $\partial$  Faire la même recherche qu'en semaine 1.
- $\partial$  Cette fois-ci, cliquer sur :  $\overline{\phantom{a}}$
- Dans les résultats choisir une carte **et** une carte mentale.
	- Vous pouvez être plus précis.e dans votre recherche en tapant : *« carte des espaces de faible densité »* ou « carte mentale espaces de faible densité ».

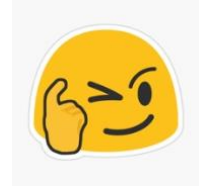

*2 - MOUNIATI MOANA ABDOU CHAKOUR © AC-MAYOTTE*

## *TRAVAIL A FAIRE SUR CHAQUE « IMAGE »*

 $\partial$  Compléter le tableau suivant :

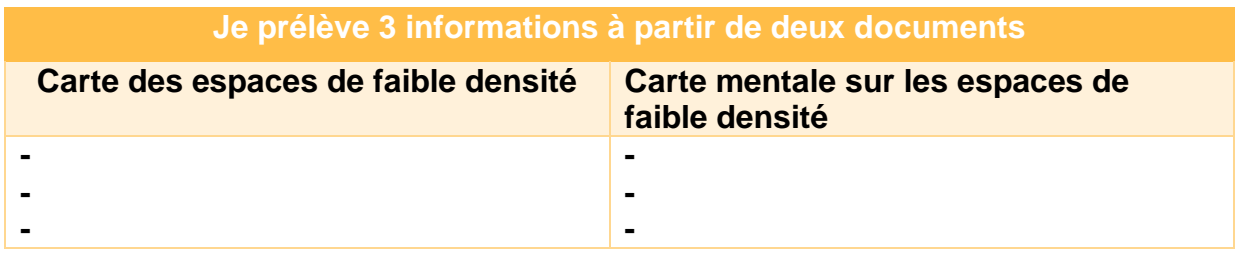

 $\partial$  Selon vous, qu'est-ce que les deux documents essaient de nous dire sur le dynamisme des espaces de faible densité ?

*VIDEO SUR LES ESPACES DE FAIBLE DENSITE* 

- **D** Vidéos  $\partial$  Dans la barre de recherche de votre moteur de recherche, cliquez sur -
- ∂ Choisir la <sup>4</sup>e vidéo, la **You lube** vidéo de **Profluby.**
- $\partial$  Après avoir rappelé la nature et le thème du document, expliquer pourquoi ce document est de source fiable et quel est d'après-vous le but de son auteur ?
- $\partial$  Confronter ce document avec ce que vous savez déjà : avez-vous appris des choses nouvelles ? Avez-vous été surpris.e par certaines informations ?
- $\partial$  Quelle est votre opinion (sur la forme et sur le contenu) concernant le document vidéo ?

*Semaine 3* 

*ECRIRE UNE LETTRE A VOTRE PROFESSEURE POUR REPONDRE A LA PROBLEMATIQUE* 

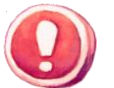

*CONSIGNE : Les espaces de faible densité sont-ils des espaces vides et peu dynamiques ?*

A l'aide de ce que vous venez d'apprendre sur les espaces de faible densité, rédigez une lettre d'une vingtaine de lignes, adressée à votre professeure pour répondre à la question posée.

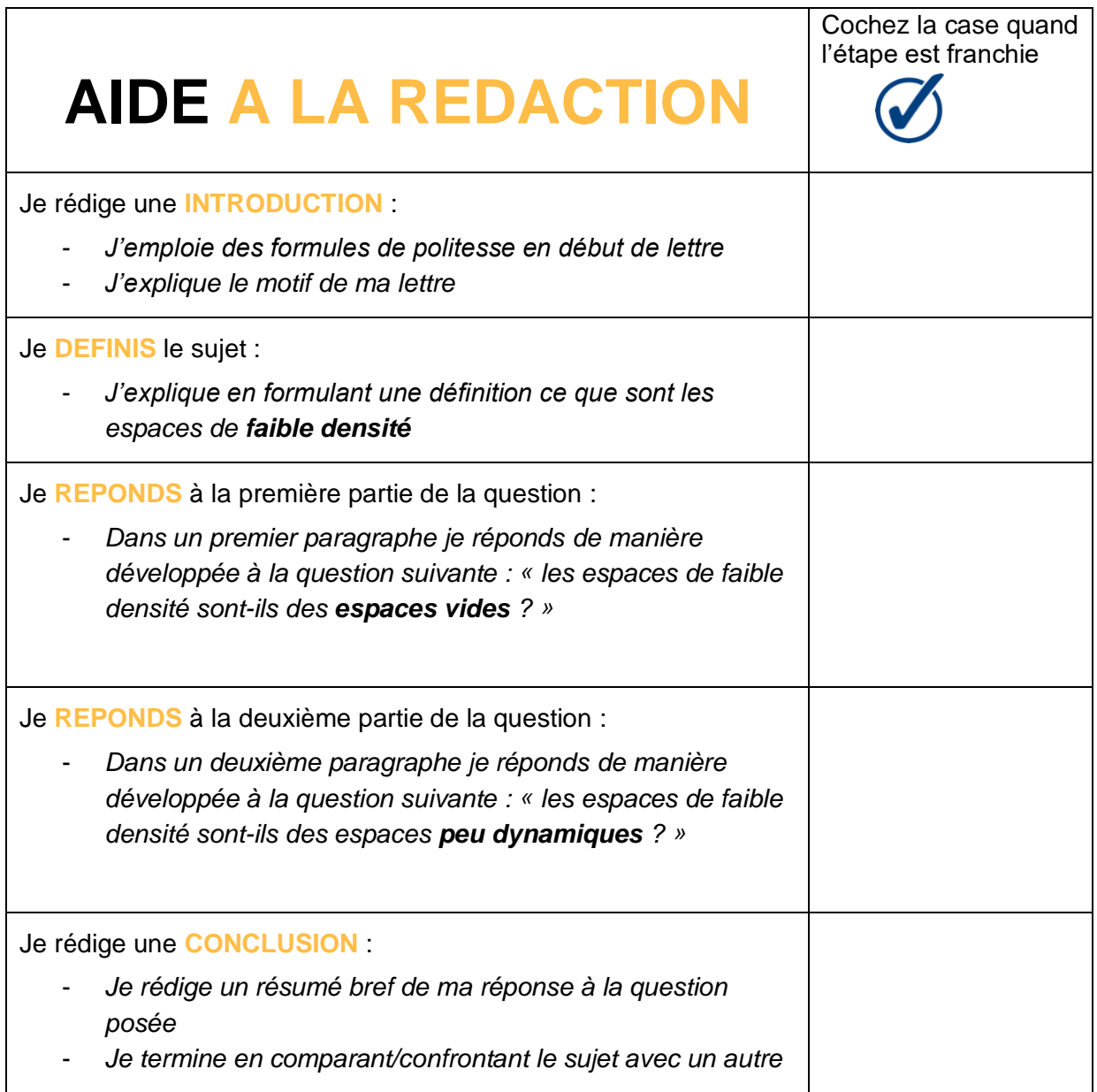

*Écrite à la main ou dactylographiée, votre lettre doit être présente dans votre cahier et envoyée à votre professeure via NEO, PRONOTE ou par MAIL, le 26/02/2021 au plus tard.* 

*4 - MOUNIATI MOANA ABDOU CHAKOUR © AC-MAYOTTE*